**AutoCAD Crack Free For PC**

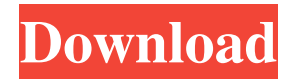

# **AutoCAD Crack [Mac/Win] (Final 2022)**

Purpose AutoCAD is most commonly used to draw and create geometric objects. In addition to the main drawing functions, AutoCAD can be used to create, change, and view text, check mathematical formulas, and to view, edit, format, and publish documents, web pages, and presentations. AutoCAD is intended to be used as a companion to other software tools, especially the DWG and DWF file formats. AutoCAD is suited to the needs of industrial design, engineering, construction, and many other disciplines. AutoCAD is similar to CAD software created by companies like Dassault Systemes, Microstation, and SolidWorks. The drawing functions of AutoCAD are similar to the drawing functions of other CAD software. Users can draw simple, complex, and architecturally oriented geometric shapes, such as rectangles, circles, ovals, arcs, lines, and arcs. A majority of the shapes that can be created in AutoCAD are compound objects, made of one or more basic geometric shapes. Each shape can have its own profile properties, such as linetype, point type, lineweight, color, and fill color. Users can use AutoCAD to create new instances of a single object, or a group of objects. Users can group objects together in a "family," which is a common object grouping in CAD programs. The shapes of the object in a family are represented in a family symbol, and any modifications to any shape in the family are represented by modifying the symbol. Each new family symbol must be created when a family symbol is first used. Design and construction professionals use AutoCAD to create and modify drawings of structures. These drawings can be published as DWF and DWFx files. AutoCAD can also create and modify CAD models. These models can be viewed and printed as DXF files. These CAD file formats are standards used in industrial design and building industry for twodimensional drawings and two-dimensional models of products and buildings. AutoCAD has many additional functions and utilities that are not part of the basic drawing functions. These additional utilities and functions are often grouped into a companion program, which is a separate application packaged with AutoCAD, including the AutoCAD Browser, which is used to view, modify, and print DWF and DWFx files. The companion programs can be used in combination with the drawing functions of AutoCAD. Examples of

# **AutoCAD Crack+ (LifeTime) Activation Code [Win/Mac]**

In 2007, Autodesk acquired CATIA, formerly Remstar. In October 2010, Autodesk closed the XA3 app store for PC users. The PC AutoCAD Activation Code desktop software is available as standalone, via Windows or Mac Software Store, or via the cloud services through Autodesk Digital Fusion. In 2011, Autodesk acquired AliasWave. In 2013, Autodesk acquired the Encarta encyclopedia. Version history See also CADDY Q-CAD References External links Autodesk Product Website Category:Computer-aided design software Category:Computer-aided design software for Windows Category:Computer-aided design software for Windows Category:1993 software Category:Computer-aided design software for MacOSFrom

0000000000000000000000000000000000000000 Mon Sep 17 00:00:00 2001 From: Yaosec Date: Sat, 3 Jan 2020 10:56:35 -0500 Subject: [PATCH] Rename IHex to IHexString This is a major update to the interface for adding custom fields. It was previously named IHex, but is now named IHexString. This change will make it easier for the parser to differentiate between a string of hex values and a simple string of hex values. --- lua-adapters/lualib.c  $|5 + + + + - 1|$  file changed, 4 insertions(+), 1 deletion(-) diff --git a/lua-adapters/lualib.c b/lua-adapters/lualib.c index 12a9f49..2d42ce9 100644 -- a/lua-adapters/lualib.c +++ b/lua-adapters/lualib.c  $@@-347,6+347,9 @@char *$ lua newuserdata (lua\_State \*L, size\_t size) { luaL\_error(L, "new userdata would return %d bytes", size); }

lua\_settop(L, 1); +#if LUA\_VERSION\_NUM == 501 && (defined(lua\_version) || LUA\_VERSION\_NUM 5b5f913d15

### **AutoCAD Activation Key PC/Windows**

Step 2. Create a new project Create a new project by using the "Add New" window. Please wait for the processing Then, click "Add Project". Step 3. Importing the model It is a point which the model is loaded. So you must save the file to the current project location. After that, click the "Browse" button. Then, find the.dwg file and click "Open". Next, the model will be loaded. Next, you can press "Done". Step 4. Using Autodesk Autocad to draw a new part After that, you can go to the "View" to change the rendering Then, choose the "3D view" and "Zoom out". Next, drag the field block onto the workspace window. Then, you can press "Ctrl+R" to make a round shape. Step 5. Using Autodesk Autocad to draw a new part Then, go to the "Drawing" and change the view to 2D. Next, you can choose the "Polyline". Then, you can press "Ctrl+R" to make a line shape. Step 6. Using Autodesk Autocad to draw a new part In this case, you can go to the "Linework" tab. Then, choose the "Type". Then, you can choose the "Line". Next, you can choose the "End Point" to create a line. Step 7. Using Autodesk Autocad to draw a new part After that, you can go to the "Fill" tab. Next, you can choose the "Pattern". Then, you can choose the "Bezier". Next, you can use the "Point/Line" to create a new pattern. Step 8. Using Autodesk Autocad to draw a new part After that, you can go to the "View" to change the rendering Then, you can choose the "2D view" and "Zoom in". Step 9. Using Autodesk Autocad to draw a new part Then

#### **What's New in the AutoCAD?**

Rapidly send and incorporate feedback into your designs. Import feedback from printed paper or PDFs and add changes to your drawings automatically, without additional drawing steps. (video: 1:15 min.) Markups: Save time and gain professional-quality results. Assign markups, notes, or comments to draw elements. Use imported drawings or your own drawings. Apply one or more of the new Markup Types directly in a drawing. (video: 1:21 min.) Save time and gain professional-quality results. Assign markups, notes, or comments to draw elements. Use imported drawings or your own drawings. Apply one or more of the new Markup Types directly in a drawing. (video: 1:21 min.) Visibility Adjustments: Use the Tab Feature Window and the View Drawing feature to improve the visibility of some parts of your design. Improved: Use the Tab Feature Window and the View Drawing feature to improve the visibility of some parts of your design. New: Use the Tab Feature Window and the View Drawing feature to improve the visibility of some parts of your design. New Features in the Tab Feature Window: Use the Tab Feature Window to bring back the gray color that used to appear on the left side of the Tab Feature Window. Use the Tab Feature Window to bring back the gray color that used to appear on the left side of the Tab Feature Window. New: Use the Tab Feature Window to bring back the gray color that used to appear on the left side of the Tab Feature Window. Use the Tab Feature Window to bring back the gray color that used to appear on the left side of the Tab Feature Window. New: Use the Tab Feature Window to bring back the gray color that used to appear on the left side of the Tab Feature Window. Use the Tab Feature Window to bring back the gray color that used to appear on the left side of the Tab Feature Window. New: Use the Tab Feature Window to bring back the gray color that used to appear on the left side of the Tab Feature Window. Use the Tab Feature Window to bring back the gray color that used to appear on the left side of the Tab Feature Window. New: Use the Tab Feature Window to bring back the gray color that used to appear on the left side of the Tab Feature Window. Use the Tab Feature Window to bring back the gray color that used

### **System Requirements For AutoCAD:**

I am going to give a quick rundown of the current requirements for the game in order for it to run properly. These are just general guidelines to get you started, it may not run in your computer. Minimum: Intel Pentium or AMD Athlon Processor (2000+) Pentium 4 or AMD Athlon X2 Processor (3000+) Pentium III or AMD Athlon X2 Processor (3000+) AMD Sempron Processor (3100+) Pentium Dual-Core (3000+) Intel Core 2 Duo Processor

<http://valentinesdaygiftguide.net/?p=4244>

<https://media1.ambisonic.se/2022/06/proolia.pdf>

<https://www.5280homes.com/autocad-crack-3264bit-latest/>

<https://urbanizacionlosnaranjos.com.ve/advert/autocad-crack/>

<https://dailyamaderchuadanga.com/autocad-2021-24-0-april-2022/>

<https://kireeste.com/autocad-20-0-crack-free-download-mac-win/>

<https://sfinancialsolutions.com/autocad-torrent-free-updated/>

[https://everyonezone.com/upload/files/2022/06/Wup8D9cth7Gzs2DaO7Lr\\_07\\_f56225beb44c6f9b08](https://everyonezone.com/upload/files/2022/06/Wup8D9cth7Gzs2DaO7Lr_07_f56225beb44c6f9b08aa086759369af2_file.pdf) [aa086759369af2\\_file.pdf](https://everyonezone.com/upload/files/2022/06/Wup8D9cth7Gzs2DaO7Lr_07_f56225beb44c6f9b08aa086759369af2_file.pdf)

[https://ipe888.com/30bd44cc13fa7a30ad813cde1638c46c0edaa38936cbedbaaec9e88888dcad22year3](https://ipe888.com/30bd44cc13fa7a30ad813cde1638c46c0edaa38936cbedbaaec9e88888dcad22year30bd44cc13fa7a30ad813cde1638c46c0edaa38936cbedbaaec9e88888dcad22/30bd44cc13fa7a30ad813cde1638c46c0edaa38936cbedbaaec9e88888dcad22monthnum30bd44cc13fa7a30ad813cde1638c46c0edaa38936cbedbaaec9e88888dcad22/30bd44cc13fa7a30ad813cde1638c46c0edaa38936cbedbaaec9e88888dcad22day30bd44cc13fa7a30ad813cde1638c46c0edaa38936cbedbaaec9e88888dcad22/30bd44cc13fa7a30ad813cde1638c46c0edaa38936cbedbaaec9e88888dcad22postname30bd44cc13fa7a30ad813cde1638c46c0edaa38936cbedbaaec9e88888dcad22/) [0bd44cc13fa7a30ad813cde1638c46c0edaa38936cbedbaaec9e88888dcad22/30bd44cc13fa7a30ad813](https://ipe888.com/30bd44cc13fa7a30ad813cde1638c46c0edaa38936cbedbaaec9e88888dcad22year30bd44cc13fa7a30ad813cde1638c46c0edaa38936cbedbaaec9e88888dcad22/30bd44cc13fa7a30ad813cde1638c46c0edaa38936cbedbaaec9e88888dcad22monthnum30bd44cc13fa7a30ad813cde1638c46c0edaa38936cbedbaaec9e88888dcad22/30bd44cc13fa7a30ad813cde1638c46c0edaa38936cbedbaaec9e88888dcad22day30bd44cc13fa7a30ad813cde1638c46c0edaa38936cbedbaaec9e88888dcad22/30bd44cc13fa7a30ad813cde1638c46c0edaa38936cbedbaaec9e88888dcad22postname30bd44cc13fa7a30ad813cde1638c46c0edaa38936cbedbaaec9e88888dcad22/) [cde1638c46c0edaa38936cbedbaaec9e88888dcad22monthnum30bd44cc13fa7a30ad813cde1638c46c0](https://ipe888.com/30bd44cc13fa7a30ad813cde1638c46c0edaa38936cbedbaaec9e88888dcad22year30bd44cc13fa7a30ad813cde1638c46c0edaa38936cbedbaaec9e88888dcad22/30bd44cc13fa7a30ad813cde1638c46c0edaa38936cbedbaaec9e88888dcad22monthnum30bd44cc13fa7a30ad813cde1638c46c0edaa38936cbedbaaec9e88888dcad22/30bd44cc13fa7a30ad813cde1638c46c0edaa38936cbedbaaec9e88888dcad22day30bd44cc13fa7a30ad813cde1638c46c0edaa38936cbedbaaec9e88888dcad22/30bd44cc13fa7a30ad813cde1638c46c0edaa38936cbedbaaec9e88888dcad22postname30bd44cc13fa7a30ad813cde1638c46c0edaa38936cbedbaaec9e88888dcad22/) [edaa38936cbedbaaec9e88888dcad22/30bd44cc13fa7a30ad813cde1638c46c0edaa38936cbedbaaec9e8](https://ipe888.com/30bd44cc13fa7a30ad813cde1638c46c0edaa38936cbedbaaec9e88888dcad22year30bd44cc13fa7a30ad813cde1638c46c0edaa38936cbedbaaec9e88888dcad22/30bd44cc13fa7a30ad813cde1638c46c0edaa38936cbedbaaec9e88888dcad22monthnum30bd44cc13fa7a30ad813cde1638c46c0edaa38936cbedbaaec9e88888dcad22/30bd44cc13fa7a30ad813cde1638c46c0edaa38936cbedbaaec9e88888dcad22day30bd44cc13fa7a30ad813cde1638c46c0edaa38936cbedbaaec9e88888dcad22/30bd44cc13fa7a30ad813cde1638c46c0edaa38936cbedbaaec9e88888dcad22postname30bd44cc13fa7a30ad813cde1638c46c0edaa38936cbedbaaec9e88888dcad22/) [8888dcad22day30bd44cc13fa7a30ad813cde1638c46c0edaa38936cbedbaaec9e88888dcad22/30bd44c](https://ipe888.com/30bd44cc13fa7a30ad813cde1638c46c0edaa38936cbedbaaec9e88888dcad22year30bd44cc13fa7a30ad813cde1638c46c0edaa38936cbedbaaec9e88888dcad22/30bd44cc13fa7a30ad813cde1638c46c0edaa38936cbedbaaec9e88888dcad22monthnum30bd44cc13fa7a30ad813cde1638c46c0edaa38936cbedbaaec9e88888dcad22/30bd44cc13fa7a30ad813cde1638c46c0edaa38936cbedbaaec9e88888dcad22day30bd44cc13fa7a30ad813cde1638c46c0edaa38936cbedbaaec9e88888dcad22/30bd44cc13fa7a30ad813cde1638c46c0edaa38936cbedbaaec9e88888dcad22postname30bd44cc13fa7a30ad813cde1638c46c0edaa38936cbedbaaec9e88888dcad22/) [c13fa7a30ad813cde1638c46c0edaa38936cbedbaaec9e88888dcad22postname30bd44cc13fa7a30ad81](https://ipe888.com/30bd44cc13fa7a30ad813cde1638c46c0edaa38936cbedbaaec9e88888dcad22year30bd44cc13fa7a30ad813cde1638c46c0edaa38936cbedbaaec9e88888dcad22/30bd44cc13fa7a30ad813cde1638c46c0edaa38936cbedbaaec9e88888dcad22monthnum30bd44cc13fa7a30ad813cde1638c46c0edaa38936cbedbaaec9e88888dcad22/30bd44cc13fa7a30ad813cde1638c46c0edaa38936cbedbaaec9e88888dcad22day30bd44cc13fa7a30ad813cde1638c46c0edaa38936cbedbaaec9e88888dcad22/30bd44cc13fa7a30ad813cde1638c46c0edaa38936cbedbaaec9e88888dcad22postname30bd44cc13fa7a30ad813cde1638c46c0edaa38936cbedbaaec9e88888dcad22/) [3cde1638c46c0edaa38936cbedbaaec9e88888dcad22/](https://ipe888.com/30bd44cc13fa7a30ad813cde1638c46c0edaa38936cbedbaaec9e88888dcad22year30bd44cc13fa7a30ad813cde1638c46c0edaa38936cbedbaaec9e88888dcad22/30bd44cc13fa7a30ad813cde1638c46c0edaa38936cbedbaaec9e88888dcad22monthnum30bd44cc13fa7a30ad813cde1638c46c0edaa38936cbedbaaec9e88888dcad22/30bd44cc13fa7a30ad813cde1638c46c0edaa38936cbedbaaec9e88888dcad22day30bd44cc13fa7a30ad813cde1638c46c0edaa38936cbedbaaec9e88888dcad22/30bd44cc13fa7a30ad813cde1638c46c0edaa38936cbedbaaec9e88888dcad22postname30bd44cc13fa7a30ad813cde1638c46c0edaa38936cbedbaaec9e88888dcad22/)

[https://wakelet.com/wake/7ex1NQbatKNMWzo\\_g3Xzy](https://wakelet.com/wake/7ex1NQbatKNMWzo_g3Xzy)

<https://lutce.ru/wp-content/uploads/2022/06/autocad-5.pdf>

<https://glacial-retreat-50741.herokuapp.com/zimolawt.pdf>

<http://dottoriitaliani.it/ultime-notizie/bellezza/autocad-patch-with-serial-key-free-download-2022/> [http://zyynor.com/upload/files/2022/06/HBGMoHiCkxJ2Z6eGWtDr\\_07\\_f56225beb44c6f9b08aa086](http://zyynor.com/upload/files/2022/06/HBGMoHiCkxJ2Z6eGWtDr_07_f56225beb44c6f9b08aa086759369af2_file.pdf)

[759369af2\\_file.pdf](http://zyynor.com/upload/files/2022/06/HBGMoHiCkxJ2Z6eGWtDr_07_f56225beb44c6f9b08aa086759369af2_file.pdf)

<http://malenatango.ru/wp-content/uploads/2022/06/hilmtam.pdf>

<https://dsdp.site/it/?p=2342>

<https://max800words.com/autocad-crack-free-registration-code-april-2022>

[https://beta.pinoysg.net/upload/files/2022/06/pgMGGFdPuJEGRNhpq4wq\\_07\\_f56225beb44c6f9b08](https://beta.pinoysg.net/upload/files/2022/06/pgMGGFdPuJEGRNhpq4wq_07_f56225beb44c6f9b08aa086759369af2_file.pdf) [aa086759369af2\\_file.pdf](https://beta.pinoysg.net/upload/files/2022/06/pgMGGFdPuJEGRNhpq4wq_07_f56225beb44c6f9b08aa086759369af2_file.pdf)

<http://feelingshy.com/autocad-crack-x64-2/>

<https://orbeeari.com/wp-content/uploads/2022/06/AutoCAD-4.pdf>